\_ Recitation: \_\_\_\_\_ Andrew Id: \_\_

## 15-112 Spring 2019 Quiz 4

Up to 20 minutes. No calculators, no notes, no books, no computers. Show your work! Do not use dictionaries, sets, or recursion on this quiz.

1. (35 points) Free Response: Write the function findLongestStreak(1st) which takes a list of numbers, 1st, and returns the longest streak of numbers which occur in the list. A streak of numbers is a list of numbers where each number is one greater than the one that occurred before it- for example, [4, 5, 6, 7]. So findLongestStreak([3, 4, 8, 2, 3, 4, 5, 7, 8, 9]) would return [2, 3, 4, 5]. If there is more than one streak with the longest length, return the first one that occurs in the list.

2. (30 points) **Code Tracing:** Indicate what the following program prints. Place your answer (and nothing else) in the box to the right of the code.

```
import copy
def ct(a):
    b = a
    c = copy.copy(a)
    b[0] = 42
    a.append("wow")
    c[3] = 2 * c[3]
    b = b[:2] + ["hi"] + b[2:]
    c.pop(1)
    a[-2] = 112
    print("a:", a)
    print("b:", b)
    print("c:", c)
z = ["feb", "14", 1, 100]
ct(z)
print("z:", z)
```

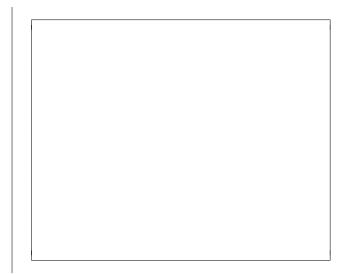

3. (35 points) Fill-in-the-Blank: Recall the part of the Tortoise Animation program from hw4 where you had to draw "buttons" at the bottom of the screen. The code below creates a similar animation which has ten square buttons on the bottom of the screen, sized such that they fill the screen width completely, each with a number 0 written on top. There is also a circle in the upper-left corner of the screen. The screen appears as shown below:

| 🧳 tk |   |   |   |   |   |   | - |   | × |
|------|---|---|---|---|---|---|---|---|---|
|      |   |   |   |   |   |   |   |   |   |
|      |   |   |   |   |   |   |   |   |   |
|      |   |   |   |   |   |   |   |   |   |
| 0    | 0 | 0 | 0 | 0 | 0 | 0 | 0 | 0 | 0 |

Add code to the framework below to implement the following features:

- When the user types a digit from 0 to 9, add 1 to the number in the appropriate box (the 0th box is the left-most one; the 9th is the right-most). Hint: you should only write one if statement, not 10!!!
- When the user clicks one of the ten buttons, add 1 to the number in the button that was clicked.
- When the total sum of the boxes hits a multiple of 5, move the circle 5 pixels to the right. The circle is allowed to move off the screen this way.

Note that we have replaced data, event, and canvas with d, e, and c to save writing time.

```
def init(d):
    d.boxes = [0] * 10
    d.size = d.width / 10
    d.circleX = 0
def redrawAll(c, d):
    c.create_oval(d.circleX, 0, d.circleX + 20, 20)
    for box in range(len(d.boxes)):
        c.create_rectangle(box * d.size, d.height - d.size, (box + 1) * d.size, d.height)
        c.create_text((box + 0.5) * d.size, d.height - d.size/2, text=str(d.boxes[box]))
```

def keyPressed(e, d):

def mousePressed(e, d):

YOU MAY CONTINUE WRITING CODE ON THIS PAGE.